ФИО: Максимов Алексей Бори**мин**истерство науки и вы<mark>сшего образования российской федерации</mark> ФЕДЕРАЛЬНОЕ ГОСУДАРСТВЕННОЕ АВТОНОМНОЕ ОБРАЗОВАТЕЛЬНОЕ УЧРЕЖДЕНИЕ ВЫСШЕГО ОБРАЗОВАНИЯ Должность: директор департамента по образовательной политике «МОСКОВСКИЙ ПОЛИТЕХНИЧЕСКИЙ УНИВЕРСИТЕТ» (МОСКОВСКИЙ ПОЛИТЕХ) Документ подписан простой электронной подписью Информация о владельце: Дата подписания: 01.11.2023 10:53:21 Уникальный программный ключ: 8db180d1a3f02ac9e60521a5672742735c18b1d6

Факультет машиностроения

УТВЕРЖДАЮ Дека \_\_\_\_\_\_\_\_\_\_\_\_\_\_\_\_\_\_ /Е.В. Сафонов/  $\frac{666600}{x}$  2023 г.

# РАБОЧАЯ ПРОГРАММА ДИСЦИПЛИНЫ

# «Компьютерное моделирование с применением метода конечных элементов (МКЭ)»

Направление подготовки 27.03.05 «Инноватика»

Образовательная программа (профиль подготовки) «Аддитивные технологии»

> Квалификация (степень) выпускника Бакалавр

> > Форма обучения Очная

Москва, 2023 г.

# Разработчик(и):

Доцент, к.т.н., доцент /П.А. Петров/

## Согласовано:

Заведующий кафедрой «Обработка материалов давлением и аддитивные технологии»,<br>к.т.н., /Д.А. Гнева к.т.н., /Д.А. Гневашев/

# Содержание

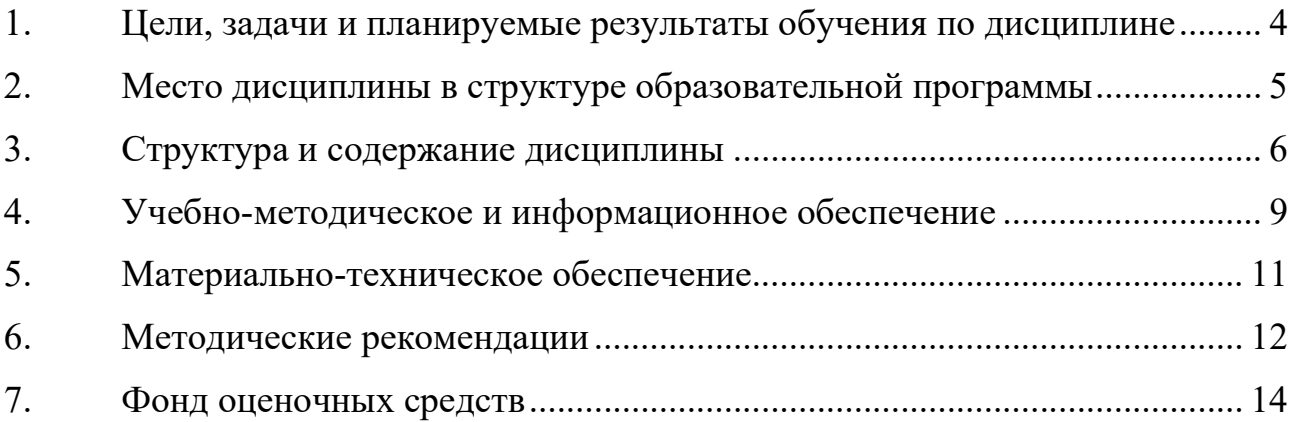

## 1. Цели, задачи и планируемые результаты обучения по дисциплине

Целью освоения дисциплины «Компьютерное моделирование с применением метода конечных элементов (МКЭ)» является формирование у студентов теоретических знаний и практических навыков в области разработки моделей материала на основе решения задачи регрессии с последующим их применением в программах класса САЕ (Computer-Aided Engineering) основанных на методе конечных элементов.

К основным задачам освоения дисциплины «Компьютерное моделирование с применением метода конечных элементов (МКЭ)» следует отнести:

- сформировать базовые знания основ численных методов;
- выработка навыков постановки и решения задачи регрессии на основе данных натурного эксперимента с применением открытых программных сред, в том числе Python;
- выработка навыков расчета метрик, позволяющих оценить точность модели материала;
- выработка навыков постановки и проведения виртуальных экспериментов с применением МКЭ;
- выработка навыков оценки точности виртуального эксперимента в сравнении с натурным экспериментом.

Изучение курса «Компьютерное моделирование с применением метода конечных элементов (МКЭ)» способствует формированию научного кругозора и дает тот минимум фундаментальных знаний, на базе которых сформируется представление о математических моделях течения материалов, в том числе применяемых для изучения аддитивных технологий с применением расчетных компьютерных системах класса САЕ.

Обучение по дисциплине «Компьютерное моделирование с применением метода конечных элементов (МКЭ)» направлено на формирование у обучающихся следующих компетенций:

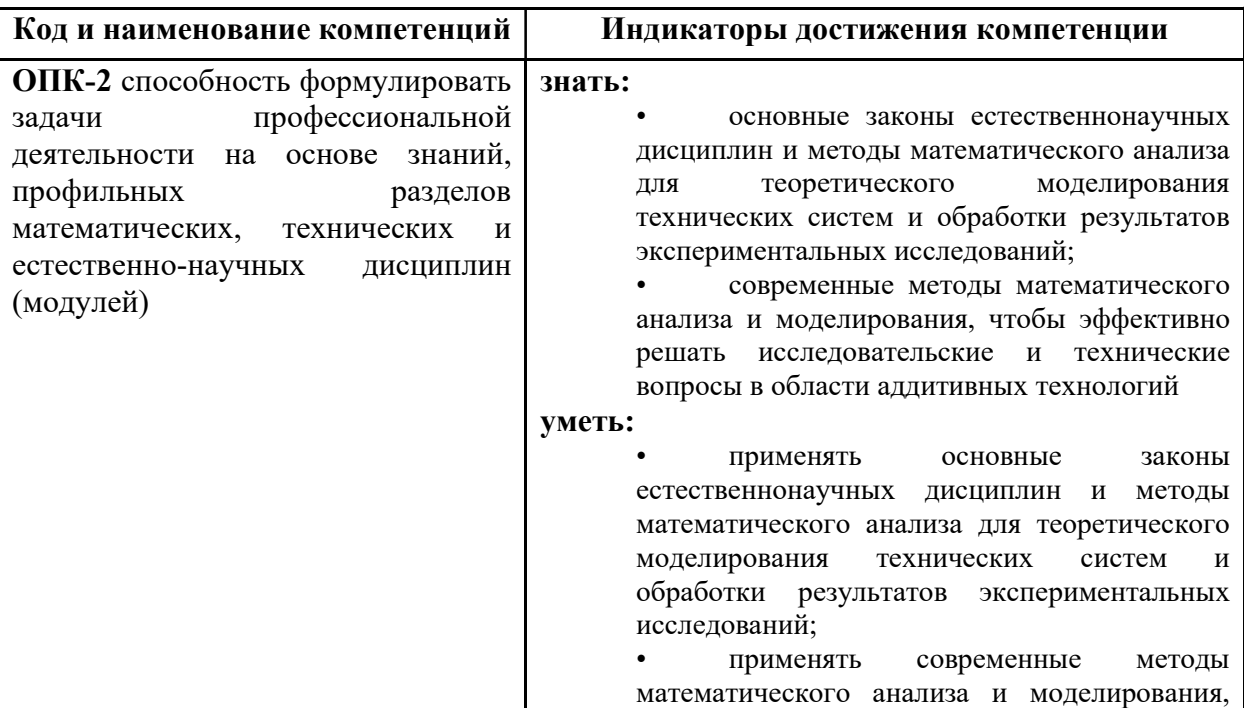

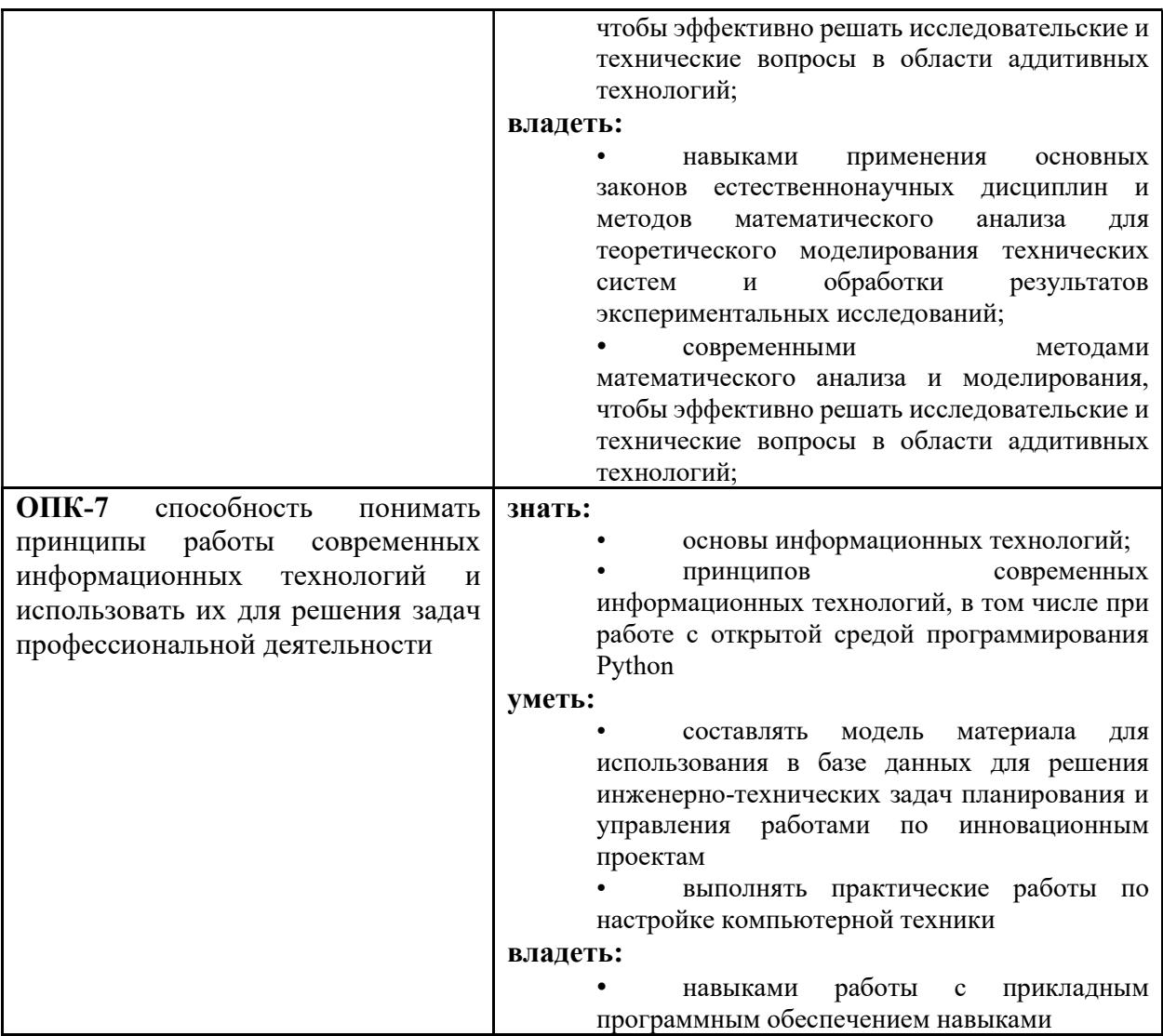

## 2. Место дисциплины в структуре образовательной программы

Дисциплина «Компьютерное моделирование с применением метода конечных элементов (МКЭ)» относится к Б1.1 – обязательной части блока Б1 «Дисциплины (модули)» и входит в основную образовательную программу подготовки бакалавра по направлению подготовки 27.03.05 «Инноватика», профиль «Аддитивные технологии» очной формы обучения.

Дисциплина «Компьютерное моделирование с применением метода конечных элементов (МКЭ)» взаимосвязана логически и содержательно-методически со следующими дисциплинами ООП:

В Блок 1. Дисциплины (модули):

– Основы материаловедения металлов, пластмасс и композиционных материалов;

– Основы материаловедения порошковых материалов;

– Реология и механика металлических и композиционных материалов;

– Реология и механика полимерных материалов;

– Применение CAE-программ для расчета прочности изделий;

В части, формируемой участниками образовательных отношений:

– Проектная деятельность;

– Основы технологии ОМД для изготовления изделий из металлов, композиционных и порошковых материалов;

– Основы технологии обработки давлением для изготовления изделий из металлов, композиционных и порошковых материалов

– Теория и технология аддитивного производства изделий из термопластиков

– Теория и технология аддитивного производства изделий из светоотверждаемых полимеров

– Теория и технология аддитивного производства изделий из порошковых материалов

# 3. Структура и содержание дисциплины

Общая трудоемкость дисциплины составляет 2 зачетных(е) единиц(ы) (72 часов).

## 3.1 Виды учебной работы и трудоемкость

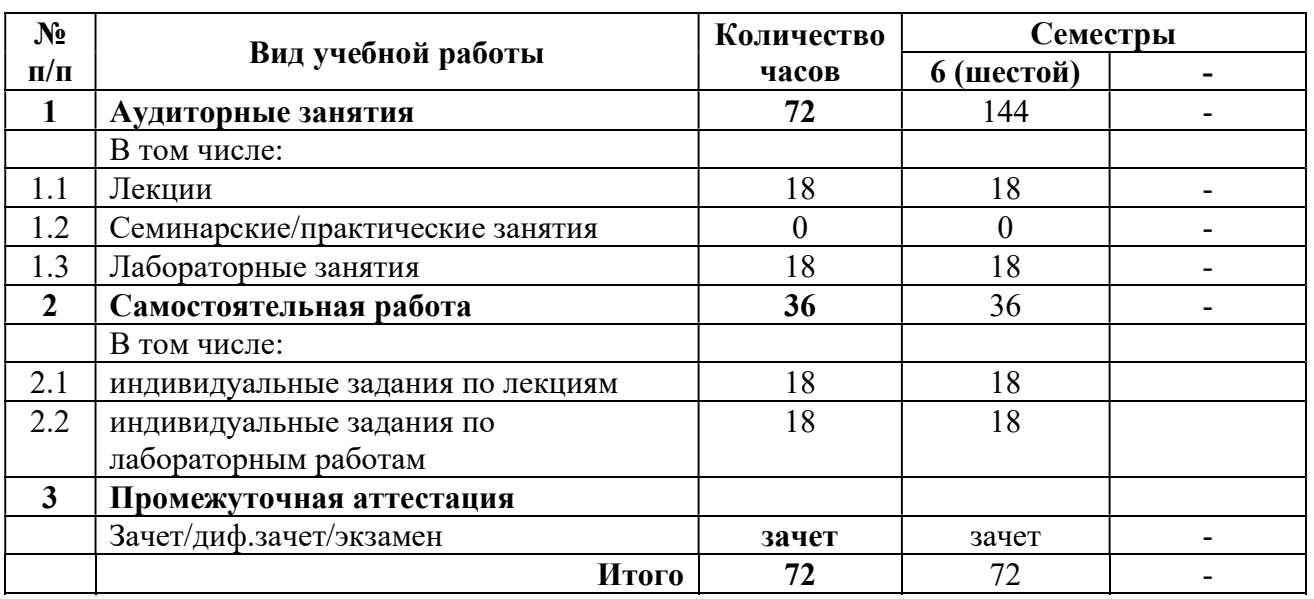

3.1.1. Очная форма обучения

## 3.2 Тематический план изучения дисциплины

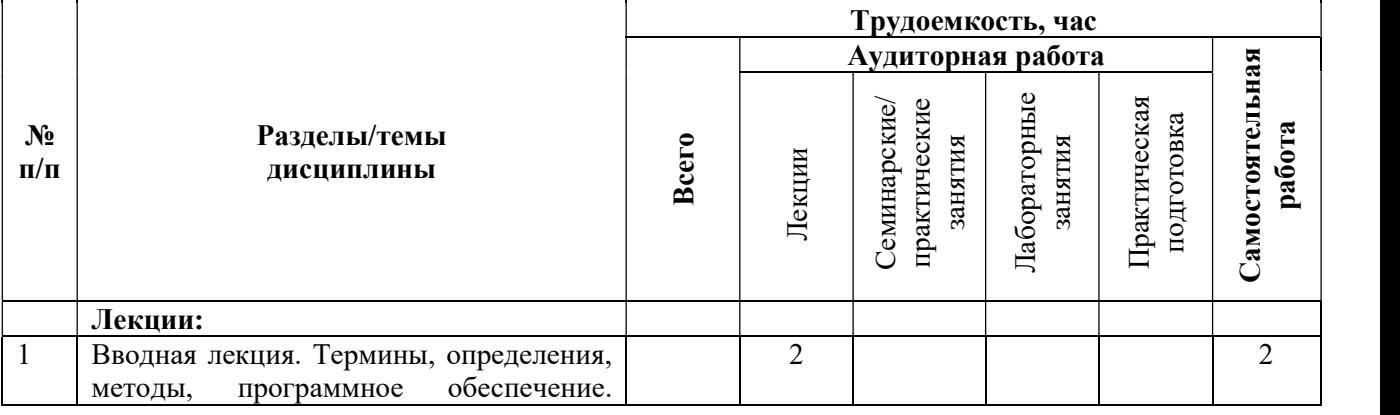

3.2.1. Очная форма обучения

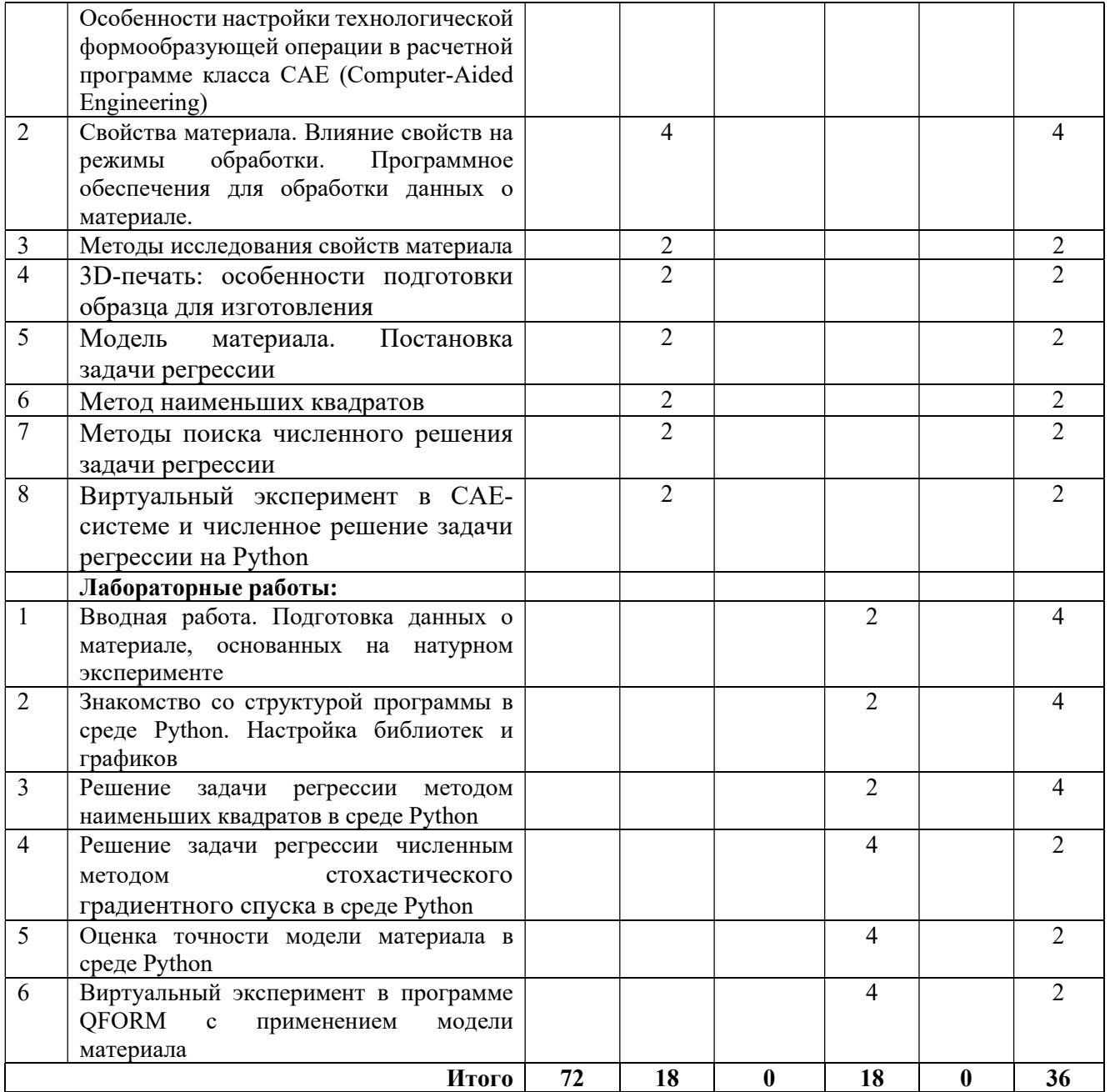

#### 3.3 Содержание дисциплины

Тема 1. Вводная лекция. Термины, определения, методы, программное обеспечение. Особенности настройки технологической формообразующей операции в расчетной программе класса САЕ (Computer-Aided Engineering)

Рассматриваются основные термины и определения характерные для области знаний: компьютерное моделирование технических систем и технологических операций. Приводится характеристика численных методов (метод конечных элементов, метод граничных элементов, метод постоянных объемов, метод конечных разностей), применяемых для компьютерного моделирования технологических операций; а также аналитических решений и численных алгоритмов машинного обучения, применяемых для моделирования технических систем (материалов).

Тема 2. Свойства материала. Влияние свойств на режимы обработки. Программное обеспечения для обработки данных о материале.

Свойства материала. Влияние свойств на режимы обработки. На примере 3D-печати показано влияние параметров настройки 3D-печати на свойства материала и изделия. Описываются подходы к применению машинного обучения в области 3D-печати: особенности и сдерживающие факторы. Общие сведения о среде программирования Python и открытых библиотеках, реализующих алгоритмы машинного обучения и поиск аналитического решения.

Тема 3. Методы исследования свойств материала

Метод дифференциальной сканирующей калориметрии (ДСК). Метод испытания на сжатия/растяжение и его автоматизация. Особенности ориентации образца для растяжения при его изготовлении методом 3D-печати для исследования свойств материала и свойств его конструкции. Метод определения оптических свойств - спектрофотометрия. Метод определения электрических свойств. Автоматизация выполнения обработки результатов натурного эксперимента: Excel или Python.

Тема 4. 3D-печать: особенности подготовки образца для изготовления

Причинно-следственная диаграмма «качество»-«параметры». Стили заполнения и их влияние на качество изделия. Параметры обработки и их влияние на качество. План натурного эксперимента. Примеры натурных экспериментов.

Тема 5. Модель материала. Постановка задачи регрессии

Понятие «модель материала» и синонимы, принятые в технике и технологиях. Обобщенная модель формообразующей операции: аддитивной технологии, технологии пластического деформирования, технологии литья, технологии резания, технологии сварки заготовок. Задача регрессии: формулировка, особенности постановки задачи (аналитическое решение, основанное на методе наименьших квадратов (МНК), и приближенное решение, основанное на численных методах поиска решения). Методы решения задачи. Критерии оценки точности решения. Критерии правдоподобия.

Тема 6. Метод наименьших квадратов

Описание метода. Преимущества и недостатки. Варианты реализации метода.

Тема 7. Методы поиска численного решения задачи регрессии

Понятие «оптимизация». Классификация численных методов, применяемых для решения задачи регрессии. Метод Гаусса - прямой метод решения задач многомерной оптимизации. Градиентный спуск (Gradient descent). Локальный и глобальный минимум. стохастический градиентный спуск (Stochastic Gradient Descent, SGD).

Тема 8. Виртуальный эксперимент в САЕ-системе и численное решение задачи регрессии на Python

Понятие «виртуальный эксперимент» и связь с моделью материала. Реализация стохастического градиентного спуска для линейной регрессии на одном факторе из библиотеки sklearn — SGDRegressor. Сравнение аналитического и численного решений. Проблема численного решения: смещение (недообучение) и разброс (переобучение) модели. Определение коэффициентов модели материала.

Метод обратной задачи (Inverse analysis). Примеры реализации метода обратной задачи. Связь задачи регрессии с обратной задачей (виртуальным экспериментом). Критерии оценки точности решения.

#### 3.4 Тематика семинарских/практических и лабораторных занятий

3.4.1. Семинарские/практические занятия

Семинарские/практические занятия по дисциплине «Компьютерное моделирование с применением метода конечных элементов (МКЭ)» не предусмотрены.

3.4.2. Лабораторные занятия

Работа № 1. Вводная работа. Подготовка данных о материале, основанных на натурном эксперименте.

Студенты знакомятся с выданными преподавателем данными о материале либо проводят самостоятельно натурный эксперимент. Данные о материале заносятся в таблицу формата Excel и настраивают графическое представление данных о материале.

Работа № 2. Знакомство со структурой программы в среде Python. Настройка библиотек и графиков.

Студенты знакомятся со структурой ноутбука программной среды Google Colab или Jupyter Notebook. Рассматриваются правила ведения ноутбука. Установка библиотек. Импорт библиотек. Составление комментариев, выводов. Формирование программного кода, в том числе вызов библиотечных функций для решения задачи регрессии. Формирование графического представления данных о материале с применением библиотеки matplotlib.

Работа № 3. Решение задачи регрессии методом наименьших квадратов в среде Python.

Студенты получают от преподавателя индивидуальное задание. С применением кода, реализующего метод наименьших квадратов, решают задачу регрессии – определяют коэффициенты модели, строят график, визуализирующий результаты расчета и натурного эксперимента.

Работа № 4. Решение задачи регрессии численным методом стохастического градиентного спуска в среде Python

Студенты получают от преподавателя индивидуальное задание. С применением кода, реализующего алгоритм стохастического градиентного спуска, решают задачу регрессии – определяют коэффициенты модели, строят график, визуализирующий результаты расчета и натурного эксперимента.

Работа № 5. Оценка точности модели материала в среде Python

Студенты, используя результаты работы №3 и №4, определяют значения нескольких метрик, принятых в статистике для оценки точности модели: R2, MAE, MAPE, MSE. В результате расчетов визуализируют значения метрик и объясняют различие в их значениях.

Работа № 6. Виртуальный эксперимент в программе QFORM с применением модели материала

Студенты, используя значения коэффициентов модели из работы №3 и №4, проводят виртуальный эксперимент в программном комплексе QForm и оценивают результаты виртуального эксперимента в сравнении с данными натурного эксперимента (см. работу №1) по метрике R2, MAE и MSE. В результате расчетов визуализируют значения метрик и объясняют различие в их значениях.

#### 3.5 Тематика курсовой работы

Курсовая работа по дисциплине «Компьютерное моделирование с применением метода конечных элементов (МКЭ)» не предусмотрена.

#### 4. Учебно-методическое и информационное обеспечение

#### 4.1 Нормативные документы и ГОСТы

1. ГОСТ 25.503-97. Расчеты и испытания на прочность. Методы механических испытаний металлов. Метод испытания на сжатие.

2. ГОСТ 4651—2014 (ISO 604:2002) Пластмассы. Метод испытания на сжатие.

3. ГОСТ Р 55134-2012 (ИСО 11357-1:2009) Пластмассы. Дифференциальная сканирующая калориметрия (ДСК). Часть 1. Общие принципы.

4. ГОСТ Р 58399-2019 Контроль неразрушающий. Методы оптические. Общие требования.

5. ГОСТ Р 8.623-2015 Относительная диэлектрическая проницаемость и тангенс угла диэлектрических потерь твердых диэлектриков. Методики измерений в диапазоне сверхвысоких частот.

6. ГОСТ 22372-77 Материалы диэлектрические. Методы определения диэлектрической проницаемости и тангенса угла диэлектрических потерь в диапазоне частот от 100 Гц до 5 ГГц.

7. ГОСТ Р 57700.23-2020 Компьютерные модели и моделирование. Валидация. Общие положения.

8. ГОСТ Р 57700.22-2020 Компьютерные модели и моделирование Классификация.

9. ГОСТ Р 57700.2-2017 Численное моделирование для разработки и сдачи в эксплуатацию высокотехнологичных промышленных изделий. сертификация программного обеспечения. Общие положения

10. ГОСТ Р 57412-2017 Компьютерные модели в процессах разработки, производства и эксплуатации изделий. Общие положения.

#### 4.2 Основная литература

1. Рейзлин, В. И. Математическое моделирование : учебное пособие для вузов / В. И. Рейзлин. — 2-е изд., перераб. и доп. — Москва : Издательство Юрайт, 2020. — 126 с. — (Высшее образование). — ISBN 978-5-534-08475-7. — Текст: электронный // Образовательная платформа Юрайт [сайт]. — URL: https://urait.ru/bcode/451402 (дата обращения: 20.01.2023)

2. Зенков, А. В. Численные методы : учебное пособие для прикладного бакалавриата / А. В. Зенков. — Москва : Издательство Юрайт, 2019. — 122 с. — (Бакалавр. Прикладной курс). — ISBN 978-5-534-10893-4. — Текст: электронный // Образовательная платформа Юрайт [сайт]. — URL: https://urait.ru/bcode/432209 (дата обращения: 20.01.2023).

3. Демидова, О. А. Эконометрика : учебник и практикум для вузов / О. А. Демидова, Д. И. Малахов. — Москва : Издательство Юрайт, 2020. — 334 с. — (Высшее образование). — ISBN 978-5-534-00625-4. — Текст: электронный // Образовательная платформа Юрайт [сайт]. — URL: https://urait.ru/bcode/450357 (дата обращения: 20.01.2023).

#### 4.3 Дополнительная литература

1. Миркин, Б. Г. Введение в анализ данных: учебник и практикум / Б. Г. Миркин. — Москва : Издательство Юрайт, 2019. — 174 с. — (Авторский учебник). — ISBN 978-5-9916- 5009-0. — Текст: электронный // Образовательная платформа Юрайт [сайт]. — URL: https://urait.ru/bcode/432851 (дата обращения: 20.01.2023).

2. Чернышев, С. А. Основы программирования на Python : учебное пособие для вузов / С. А. Чернышев. — Москва: Издательство Юрайт, 2021. — 286 с. — (Высшее образование). — ISBN 978-5-534-14350-8. — Текст: электронный // Образовательная платформа Юрайт [сайт]. — URL: https://urait.ru/bcode/477353 (дата обращения: 20.01.2023)

3. Платонов, А. В. Машинное обучение : учебное пособие для вузов / А. В. Платонов. — Москва : Издательство Юрайт, 2022. — 85 с. — (Высшее образование). — ISBN 978-5-534-15561-7. — Текст: электронный // Образовательная платформа Юрайт [сайт]. — URL: https://urait.ru/bcode/508804 (дата обращения: 20.01.2023)

4. Коткин, Г. Л. Компьютерное моделирование физических процессов с использованием Matlab : учебное пособие для вузов / Г. Л. Коткин, Л. К. Попов, В. С. Черкасский. — 2-е изд., испр. и доп. — Москва : Издательство Юрайт, 2020. — 202 с. — (Высшее образование). — ISBN 978-5-534-10512-4. — Текст: электронный // Образовательная платформа Юрайт [сайт]. — URL: https://urait.ru/bcode/455883 (дата обращения: 20.01.2023).

5. Кремер, Н. Ш. Эконометрика : учебник и практикум для академического бакалавриата / Н. Ш. Кремер, Б. А. Путко ; под редакцией Н. Ш. Кремера. — 4-е изд., испр. и доп. — Москва : Издательство Юрайт, 2019. — 308 с. — (Бакалавр. Академический курс). — ISBN 978-5-534-08710-9. — Текст : электронный // Образовательная платформа Юрайт [сайт]. — URL: https://urait.ru/bcode/426241 (дата обращения: 20.01.2023).

## 4.4 Электронные образовательные ресурсы

1. ЭОР «Компьютерное моделирование с применением метода конечных элементов (МКЭ)»:

https:// online.mospolytech.ru/course/view.php?id=11531

## 4.5 Лицензионное и свободно распространяемое программное обеспечение

1. Программное обеспечение не предусмотрено, за исключением ПО для демонстрации презентаций, открытой среды программирования Python и программного комплекса QForm (академическая лицензия, доступная в вузе).

## 4.6 Современные профессиональные базы данных и информационные справочные системы

Каждый студент обеспечен индивидуальным неограниченным доступом к электронным библиотекам университета, представленным на сайте Мосполитеха в разделе:

- 1. «Библиотека. Электронные ресурсы» http://lib.mami.ru/lib/content/elektronnyy-katalog
- 2. «Библиотека. Электронно-библиотечные системы» http://lib.mami.ru/lib/ebs
- 3. ЭБС «Издательства Лань» https://e.lanbook.com/
- 4. Полезные учебно-методические материалы представлены на сайтах:
- 4.1. РИНЦ: http://elibrary.ru/
- 4.2. Scopus: www.scopus.com
- 4.3. Библиотечный центр университета: http://lib.mami.ru/marc21
- 4.4. Библиотечный центр https://sciencedirect.com
- 4.5. Библиотечный центр https://www.researchgate.net/

## 5. Материально-техническое обеспечение

Лекционные аудитории общего университетского аудиторного фонда, оснащенные мультимедийными проекторами для показа видеофильмов и презентаций.

Для проведения практических занятий задействуются аудитории общего университетского аудиторного фонда, оснащенные мультимедийными проекторами.

## 6. Методические рекомендации

## 6.1 Методические рекомендации для преподавателя по организации обучения

Основное внимание при изучении дисциплины «Компьютерное моделирование с применением метода конечных элементов (МКЭ)» следует уделять формированию у студентов теоретических знаний и практических навыков в области течения пластически деформируемых сред, в том числе твердых, сыпучих, гелеобразных.

Теоретическое изучение основных вопросов разделов дисциплины должно завершаться лабораторными работами.

Для активизации учебного процесса при изучении дисциплины эффективно применение презентаций по различным темам лекций и лабораторным работам, в том числе по тем, для которых студентам выдаются индивидуальные задания.

Для проведения занятий по дисциплине используются средства обучения:

- учебники и учебные пособия, информационные ресурсы Интернета;

- разработанные презентации по различным разделам курса;

- конспекты лекций, видеосюжеты, размещенные на платформе СДО-Мосполитех (https://online.mospolytech.ru/course/view.php?id=11531) для выполнения индивидуальных заданий для самостоятельной работы студента по лекциям и по лабораторным работам.

#### 6.2 Методические указания для обучающихся по освоению дисциплины

Самостоятельная работа является одним из видов учебных занятий. Цель самостоятельной работы – практическое усвоение студентами вопросов, рассматриваемых в рамках лекций данной дисциплины, а также в рамках лабораторных работ.

Аудиторная самостоятельная работа по дисциплине выполняется на учебных занятиях под непосредственным руководством преподавателя и по его заданию. Внеаудиторная самостоятельная работа выполняется студентом по заданию преподавателя, но без его непосредственного участия. Выполненные задания загружаются студентом в курс ЭОР для последующей проверки преподавателем.

#### Задачи самостоятельной работы студента:

- развитие навыков самостоятельной учебной работы;

- освоение содержания дисциплины;

- углубление содержания и осознание основных понятий дисциплины;

- использование материала, собранного и полученного в ходе самостоятельных занятий для эффективной подготовки к зачету;

- выполнить индивидуальное задание по лекционному курсу.

#### Виды внеаудиторной самостоятельной работы:

- самостоятельное изучение отдельных тем дисциплины;

- подготовка к лекционным занятиям;

- подготовка к лабораторным работам;

- выполнение индивидуальных заданий по закреплению тем.

Для выполнения любого вида самостоятельной работы необходимо пройти следующие этапы:

- определение цели самостоятельной работы;

- конкретизация познавательной задачи;

- самооценка готовности к самостоятельной работе;

- выбор адекватного способа действия, ведущего к решению задачи;

- планирование работы (самостоятельной или с помощью преподавателя) над заданием; -осуществление в процессе выполнения самостоятельной работы самоконтроля

(промежуточного и конечного) результатов работы и корректировка выполнения работы;

- рефлексия;

- презентация лабораторных работ.

# 7. Фонд оценочных средств

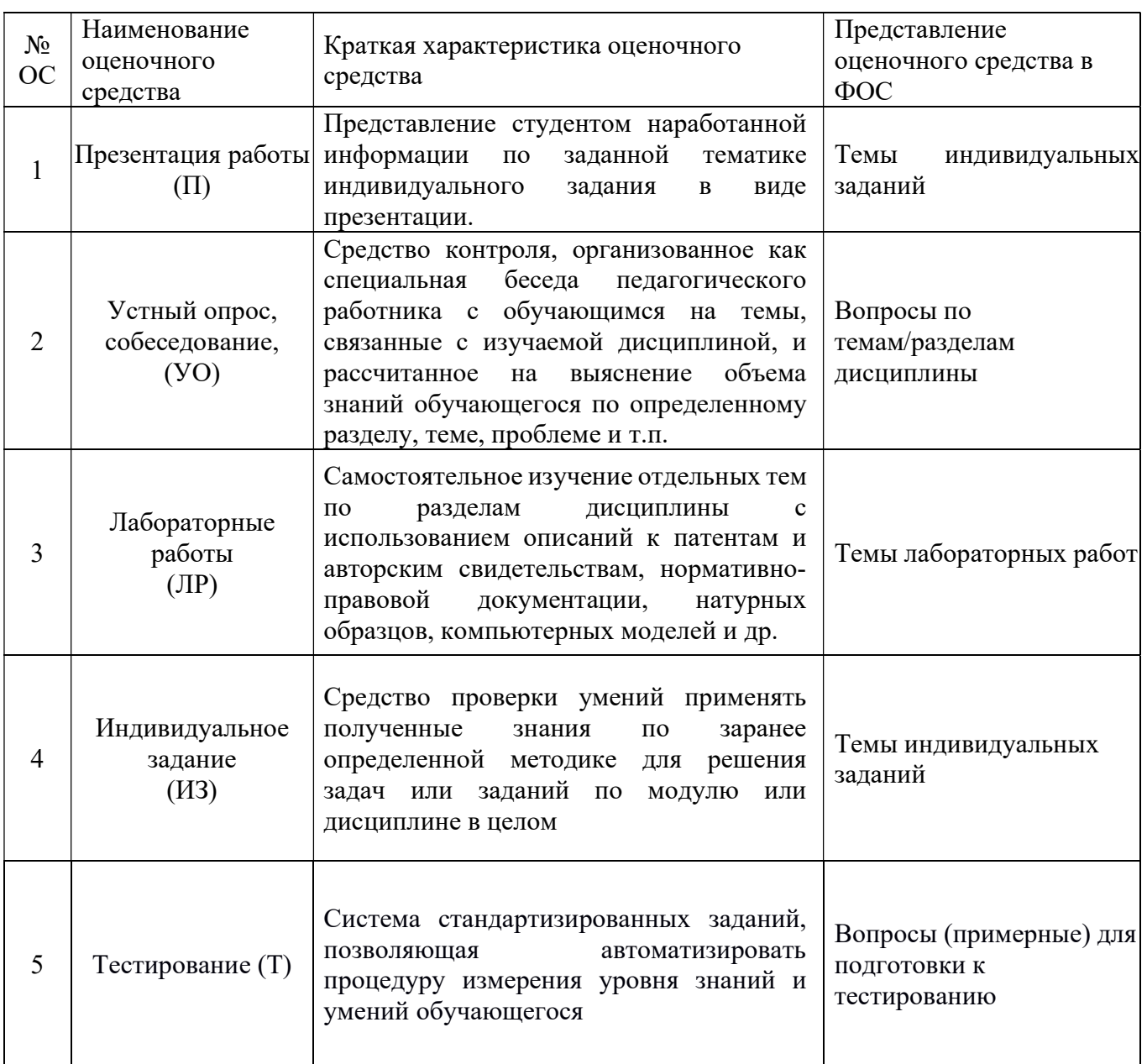

# 7.1 Методы контроля и оценивания результатов обучения

## 7.2 Шкала и критерии оценивания результатов обучения

К промежуточной аттестации студенты должны выполнить следующие виды учебной работы, предусмотренные рабочей программой по дисциплине «Компьютерное моделирование с применением метода конечных элементов (МКЭ)» (выполнение и защита лабораторных работ, выполнение заданий на самостоятельную подготовку, а также выполнение индивидуальных заданий и тестовых заданий с учетом вышеописанных требований).

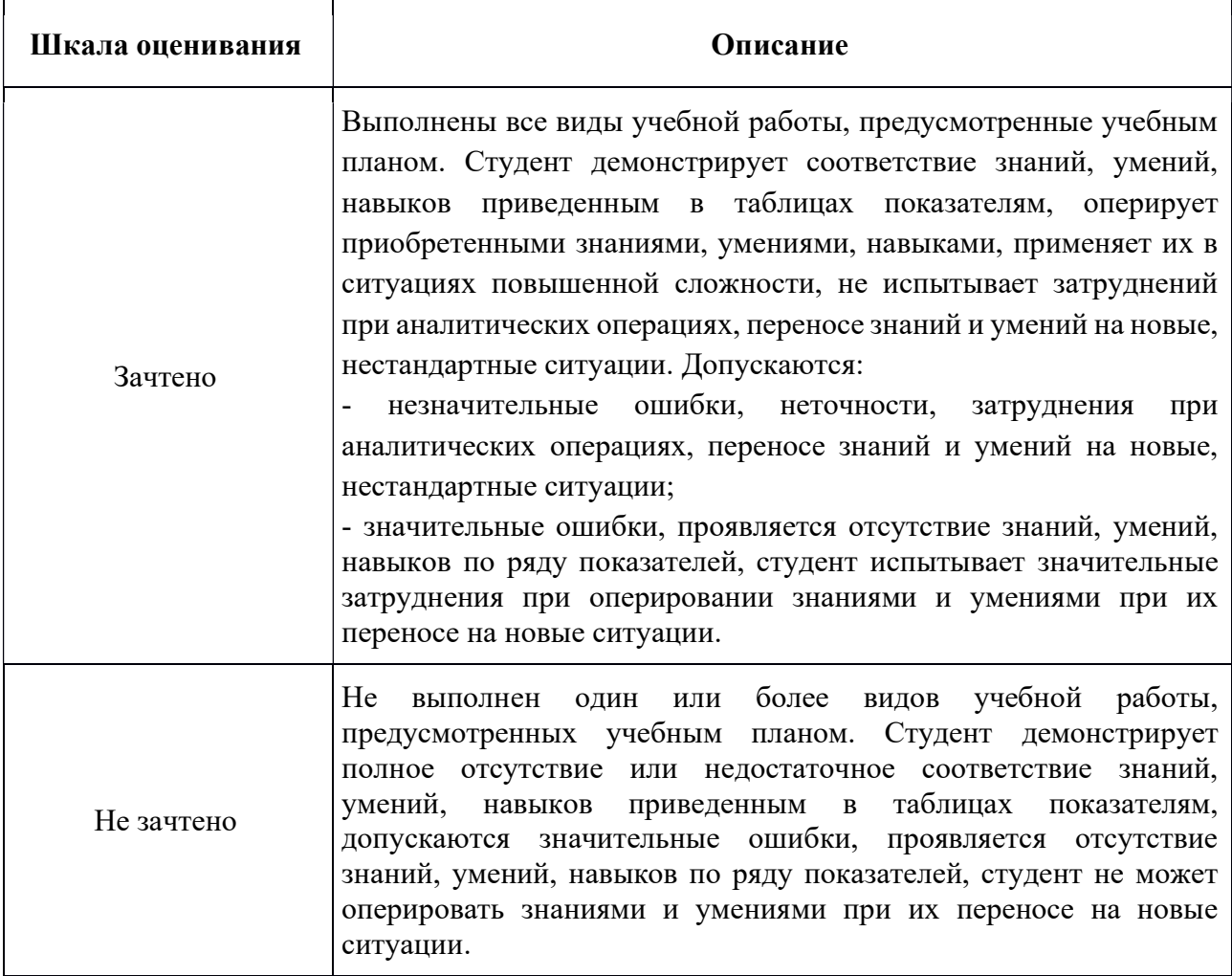

#### Темы индивидуальных заданий по лекциям

Выбрать аддитивную технологию (АТ) и выбрать материал для АТ. Найти одну модель для выбранного материала.

Оформление в формате презентации представить описание модели материала:

- марка материала и его описание (хим.состав; мех.свойства)
- модель материала (формула; область определения)
- какие методы испытания были применены для получения модели материала
- где использована модель материала

 доступны ли графики в виде рисунков, отражающие модель материала? (необходимо для выполнения задания).

# 7.3 Оценочные средства

7.3.1. Текущий контроль

Текущий контроль включает: проверку выполнения индивидуальных заданий по лекциям и по практическим занятиям, а также проверку работ по индивидуальной теме (см. пункт 7.2).

На дату проведения промежуточной аттестации в форме экзамена студент должен выполнить, защитить лабораторные работы и работу по индивидуальной теме.

#### 7.3.2. Промежуточная аттестация

Промежуточная аттестация обучающихся в форме зачёта проводится по результатам выполнения всех видов учебной работы, предусмотренных учебным планом по данной дисциплине (модулю), при этом учитываются результаты текущего контроля успеваемости в течение семестра. Оценка степени достижения обучающимися планируемых результатов обучения по дисциплине (модулю) проводится преподавателем, ведущим занятия по дисциплине (модулю) методом экспертной оценки. По итогам промежуточной аттестации по дисциплине (модулю) выставляется оценка «зачтено» или «не зачтено».

#### Вариант билета для проведения зачета

# МИНИСТЕРСТВО НАУКИ И ВЫСШЕГО ОБРАЗОВАНИЯ РОССИЙСКОЙ ФЕДЕРАЦИИ ФЕДЕРАЛЬНОЕ ГОСУДАРСТВЕННОЕ АВТОНОМНОЕ ОБРАЗОВАТЕЛЬНОЕ УЧРЕЖДЕНИЕ ВЫСШЕГО ОБРАЗОВАНИЯ «МОСКОВСКИЙ ПОЛИТЕХНИЧЕСКИЙ УНИВЕРСИТЕТ» (МОСКОВСКИЙ ПОЛИТЕХ)

Факультет Машиностроения, кафедра «Обработка материалов давлением и аддитивные технологии» Дисциплина «Компьютерное моделирование с применением метода конечных элементов (МКЭ)» Образовательная программа 27.03.05 Инноватика Курс 3, семестр 6

#### БИЛЕТ для ЗАЧЕТА №3

- 1. Приведите определение понятию «метод конечных элементов».
- 2. Для чего необходимо проведение «виртуального эксперимента»?
- 3. Вопрос по индивидуальному заданию

Утверждено на заседании кафедры « » \_\_\_\_ 202\_\_ г., протокол №\_\_.

Зав. кафедрой \_\_\_\_\_\_\_\_\_\_\_\_\_\_\_\_\_ /Д.А.Гневашев/

#### Структура билета:

Вопрос 1: теоретический вопрос

Вопрос 2: вопрос по лабораторной работе (при наличии сданных до начала сессии лабораторных работ)

Вопрос 3: вопрос по индивидуальному заданию (при наличии сданного индивидуального задания до начала сессии)

#### Структура оценки ответа на вопросы экзаменационного билета:

- «зачтено» - приведены развернутые ответы на три вопроса; соблюдены сроки сдачи лабораторных работ и индивидуального задания

- «не зачтено» - до начала сессии не сданы лабораторные работы и индивидуальное задание, пропущено большинство лабораторных занятий

Примерный перечень вопросов для проведения промежуточной аттестации (зачет) и тестирования

#### Теория моделирования

1. Приведите определение для понятия «краевая задача». Что относится к начальным условиям и какие исходные данные необходимы для решения краевой задачи?

2. Приведите определение для понятия «краевая задача». Что относится к граничным условиям и какие виды граничных условий Вам известны?

3. Приведите определение для понятия «краевая задача». Роль модели деформируемого материала при решении краевой задачи?

4. Какие численные методы краевой задачи Вам известны?

5. Приведите определение понятию «метод конечных элементов»; Назовите три отличительные особенности данного метода от других численных методов, рассмотренных в курсе.

6. Приведите определение понятию «метод конечных элементов»; Назовите четыре основных составляющих метода конечных элементов.

7. Приведите основные этапы дискретизации расчетной области. Какие типы конечных элементов различают с учетом геометрической формы?

8. Приведите определение понятию «метод конечных разностей»; В чем заключается отличие метода конечных разностей от метода конечных элементов?

9. Приведите определение понятию «метод граничных элементов»; В чем заключается отличие метода граничных элементов от метода конечных элементов?

10. Какие типы дискретизации расчетной области Вам известны? Какой численный метод применен в Вашей курсовой работе?

11. Приведите определение модели деформируемого материала. Какие методы испытаний могут быть применены для определения модели материала?

12. Приведите определение модели деформируемого материала. Приведите пример простейшей модели материала, описывающей поведение упругого тела.

#### Моделирование ТП в прикладном ПО

1. Приведите примеры компьютерных программ, основанных на численных методах краевой задачи?

2. Приведите примеры компьютерных программ, применяемых в аддитивном производства для моделирования технологических процессов?

3. Объясните понятие «база данных материалов». Какую роль играет база данных в программе для компьютерного имитационного моделирования процессов аддитивного производства?

4. Опишите типовую структуру САЕ-программы для компьютерного имитационного моделирования процессов аддитивного производства

#### Определение свойств: стандарты и методы испытания

1. Перечислите основные методы испытаний, применяемых для определения механических характеристик любого материала.

2. Какие свойства материала могут быть определены методом растяжения цилиндрического образца и применены в базе данных деформируемых материалов программы

3. Какие свойства материала могут быть определены методом сжатия цилиндрического образца и применены в базе данных деформируемых материалов программы для моделирования процесса аддитивного производства.